## SAP ABAP table CRMD\_MKTPL\_SEDEF {Customer Segment Default}

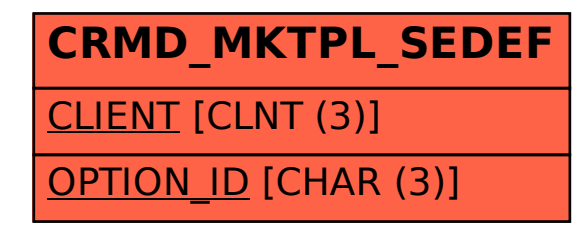